## **Registro de información en el Sistema Informático de Contraloría Social (SICS) PREG-02**

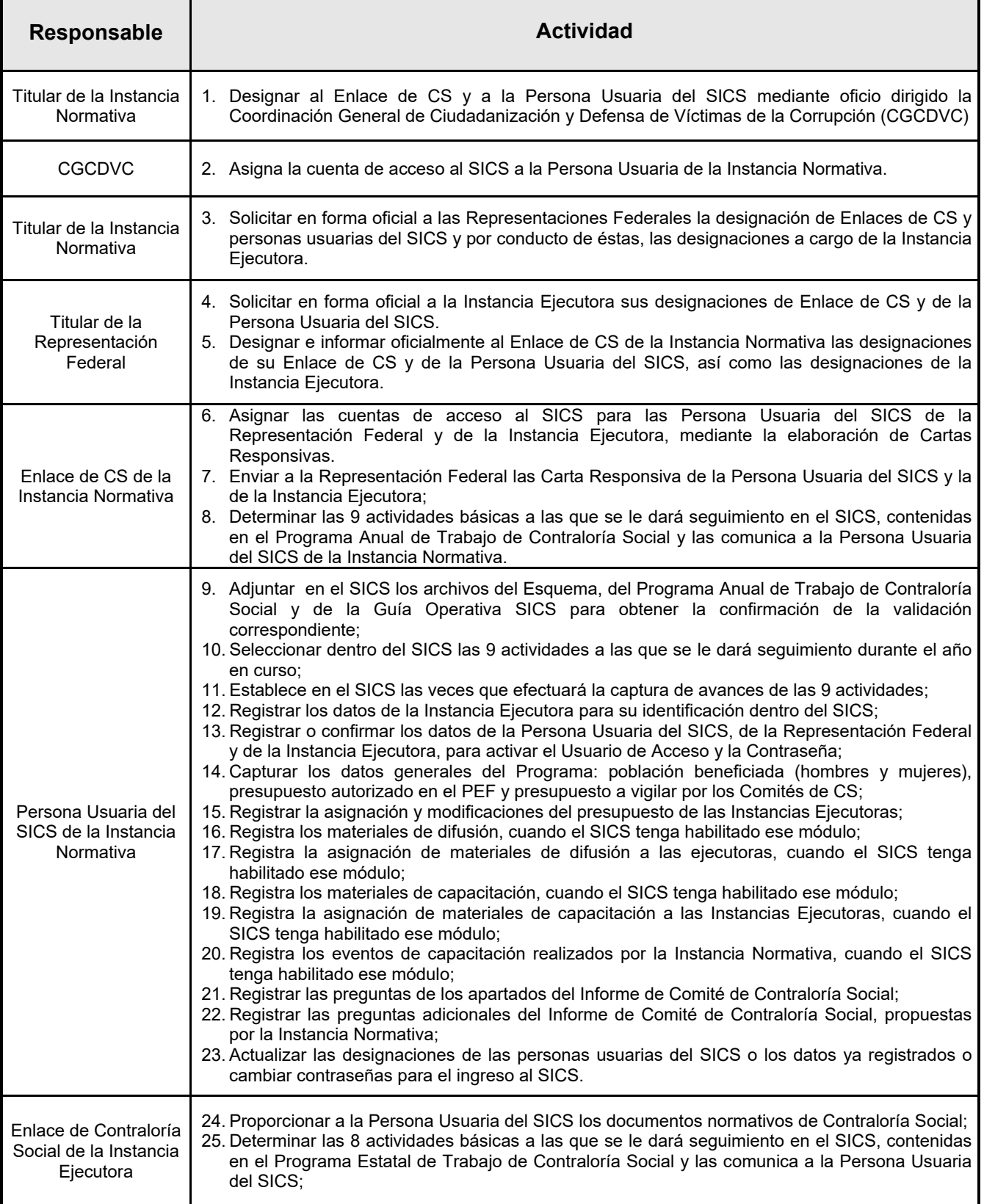

## **Captura de información en el Sistema Informático de Contraloría Social (SICS) PREG-02**

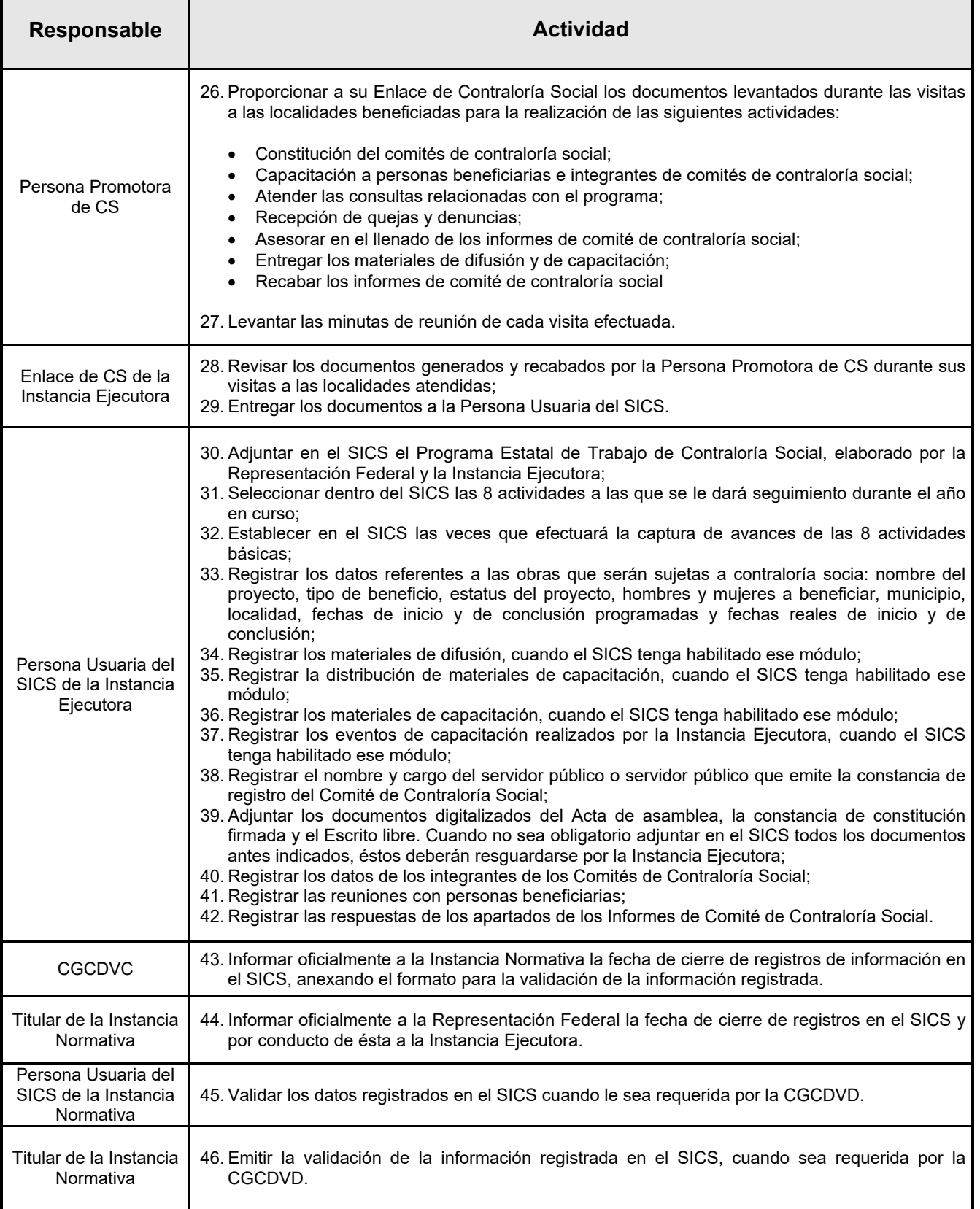

\* **Las actividades que llevan a cabo los OEC serán registradas en el SICS por medio de la cuenta de acceso y contraseña que les es asignada por la CGCDVC de la Secretaría de la Función Pública.**